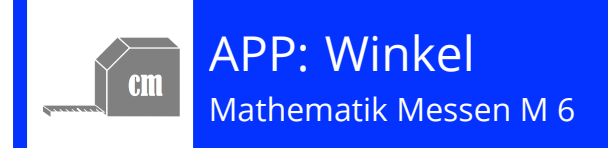

## **Übungen in der App "Anton"**

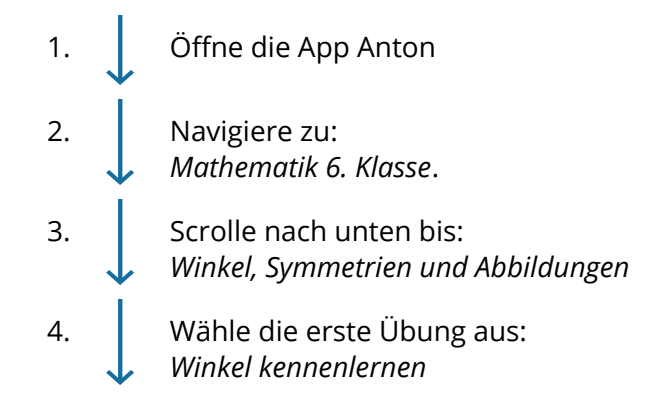

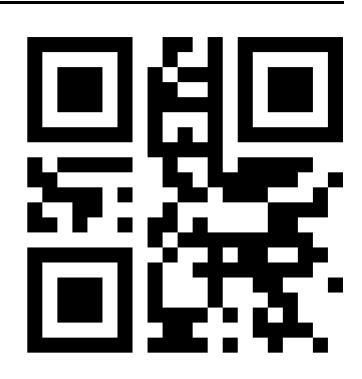

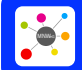

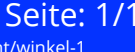

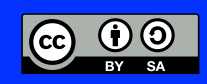